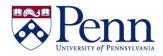

# How to Create a New Document / Report

| Step-by-Step Instructions                                                                                                    | HINTS                                                                                                    |
|----------------------------------------------------------------------------------------------------|----------------------------------------------------------------------------------------------------|
| Log on to BI Launch Pad and open the <b>Web</b><br>Intelligence application.                                                                                                    | Welcome: Steve Jobs Applications   Preferences Web Intelligence                                                                                                    |
| Click on the new document icon in the toolbar.                                                                                                    | Home Documents Web Intelligence , - + &                                                                                                    |
| Select <b>Universe</b> from the <b>Create a Document</b> box that displays ( <b>Figure 1</b> ) and then click the <b>OK</b> button.                                                                                  | This opens the <b>Universe</b> selection box (Figure 2)                                                                                                    |
| Select the specific universe that you need for your report and click on the <b>Select</b> button.                                                                                                    | <ul> <li>At the bottom of the Universe box, you will often see<br/>an explanation of the universe selected.</li> <li>The Query Panel then opens. (See Figure 5 for<br/>sample Query Panel.)</li> </ul>                                                              |
| Select the desired <b>Objects</b> from the left <b>Universe</b><br><b>outline</b> panel and drag them to the <b>Result Objects</b><br>panel.                                                                         | Double-clicking moves them there too!                                                                                                    |
| Select the <b>Objects</b> that you want to use in query<br>conditions and drag them either from the<br><b>Universe outline</b> panel or from the <b>Result Objects</b><br>panel into the <b>Query Filters</b> panel. |                                                                                                    |
| Select an <b>Operator</b> from the drop-down menu for each <b>Object</b> in the <b>Query Filters</b> panel.                                                                                                    | <b>Figure 3</b> shows the drop down with the usual options: In list, Not in list, Equal to, Not Equal to, etc.                                                                                                    |
| Enter your value for the <b>Object</b> in the second text box.                                                                                                    | <b>Figure 4</b> shows where to enter your value. (You can choose <b>Prompt</b> in order to display a question every time you refresh your report and you can then select values that you want to limit the data retrieved by the query.)                            |
| Review <b>Query Panel</b> information.                                                                                                    | <ul> <li>See Figure 5 for sample Query Panel.</li> <li>Note the bottom third pane of the Query Panel –<br/>Data Preview. Using this to preview your query is a<br/>quick way to validate your query filters prior to<br/>actually generating the report.</li> </ul> |
| Click <b>Run Query</b> to retrieve your data in a report.                                                                                                    | See <b>Figure 6</b> for a sample report.                                                                                                    |

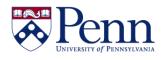

## How to Create a New Document / Report

|                                               | Select                    | a universe for the query.               | Figure 2: S                  | Select a Universe.                                                                                                    |
|-----------------------------------------------|---------------------------|-----------------------------------------|------------------------------|----------------------------------------------------------------------------------------------------|
|                                               | Type here to filter table |                                         | 0                            |                                                                                                    |
|                                               | <u>A</u> vailab           | Available Universes:                    |                              | 😂 Refresh universe I                                                                                                    |
|                                               | State                     | Name                                    | <ul> <li>Revision</li> </ul> | Folder                                                                                                    |
| Create a Document ② ×                         |                           | Employee General                        | 87                           | @BOBITEST_6400/Employee General                                                                                                    |
|                                               |                           | Express Mail                            | 188                          | @BOBITEST_6400/Express Mail                                                                                                    |
| Select a data source                          |                           | Faculty Load                            | 32                           | @BOBITEST_6400/Student                                                                                                    |
|                                               |                           | FINQO2N                                 | 42                           | @BOBITEST_6400/General Ledger                                                                                                    |
| No data source                                |                           | FINQUERY                                | 227                          | @BOBITEST_6400/General Ledger                                                                                                    |
| Create an empty document                      |                           | FinQuery Template Universe              | 195                          | @BOBITEST_6400/General Ledger                                                                                                    |
| 🔉 Universe                                    |                           | FINSUMQ                                 | 43                           | @BOBITEST_6400/General Ledger                                                                                                    |
|                                               |                           | FRES Work Requests                      | 69                           | @BOBITEST_6400/Facilities                                                                                                    |
| Select a universe as a data source.           |                           | ISC Billing Detail                      | 150                          | @BOBITEST_6400/ISC Network                                                                                                    |
| Excel                                         |                           | ISC Mainframe Chargeback                | 155                          | @BOBITEST_6400/ISC Chargeback                                                                                                    |
| Select an Excel spreadsheet as a data source. |                           | ISC Telecommunications Detail           | 158                          | @BOBITEST_6400/ISC Telecom                                                                                                    |
|                                               |                           | Island Resorts Marketing                | 133                          | @BOBITEST_6400/Webi training                                                                                                    |
| J BEx                                         |                           | Knowledge Link LMS                      | 157                          | @BOBITEST_6400/Learning Management                                                                                                    |
| Select a BEx query as a data source.          |                           | Learning Management                     | 154                          | @BOBITEST_6400/Learning Management                                                                                                    |
| 📰 Analysis View                               |                           | LOADSTAT                                | 15                           | @BOBITEST_6400/Public                                                                                                    |
| Pick an Analysis View as a data source.       |                           | PennERA Balances                        | 173                          | @BOBITEST_6400/PennERA Proposals                                                                                                    |
| FICK all Allalysis view as a data source.     |                           | PennERA Proposals                       | 226                          | @BOBITEST_6400/PennERA Proposals                                                                                                    |
|                                               |                           | PennERA Proposals - DWHE                | 227                          | @BOBITEST_6400/PennERA Proposals                                                                                                    |
| Figure 1: Select a data source.               | to track                  | k information on training required by r | egulation, but it now        | dge Link) data. Knowledge Link was first used<br>tracks information on a variety of training<br>PHS employees, University employees, or |
| Or Cancel                                     | _                         |                                         |                              | Close                                                                                                    |
|                                               |                           | Y Query Filters                         |                              | <b>7 *</b>                                                                                                    |
|                                               |                           | And Home Dept Org (EC                   | G) Equal to                  | ▼ 0103                                                                                                    |
|                                               |                           | Full Part Time (EG)                     | Equal to                     |                                                                                                    |
| Figure 3: Select an Operator                  |                           | Not in list                             |                              |                                                                                                    |
| - · ·                                         |                           |                                         |                              | 12                                                                                                    |
| for your Query Filter object.                 |                           | Equal to                                |                              |                                                                                                    |
|                                               | •                         | -                                       | Not Equal to                 |                                                                                                    |

Universe

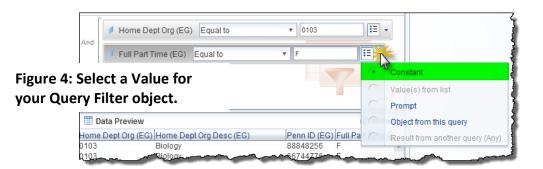

Refresh universe list

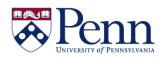

## How to Create a New Document / Report

|                                                                                                    | 🔁 Query Panel                                 | e x                                                                                                    |  |  |  |
|----------------------------------------------------------------------------------------------------|-----------------------------------------------|----------------------------------------------------------------------------------------------------|--|--|--|
|                                                                                                    | 🞁 Add Query 🕶 🔄 🐨 🖬                           | Run Query   🖬 Close 🔻                                                                                                    |  |  |  |
|                                                                                                    | 🔆 Universe outline                            | 🗊 Result Objects 🔹 🔻 🛪                                                                                                    |  |  |  |
|                                                                                                    | Master Perspective -                          | 🔰 Home Dept Org (EG) 🔰 Home Dept Org Desc (EG) 🔰 Penn ID (EG)                                                                                                    |  |  |  |
|                                                                                                    | Vype here to filter tree ■+ □↑                | Full Part Time (EG)                                                                                                    |  |  |  |
|                                                                                                    | □-☆ Learning Management<br>□-╔╴Trainee folder |                                                                                                    |  |  |  |
| End LMS PersonTrainee Employee General                                                                                                    |                                               |                                                                                                    |  |  |  |
| <ul> <li>Image: Bridge Constraint Constraint Const</li></ul> | Y Query Filters                               |                                                                                                    |  |  |  |
|                                                                                                    | Home Dept Org (EG) Equal to 🔹 0103            |                                                                                                    |  |  |  |
|                                                                                                    |                                               | And Full Part Time (EG) Equal to F                                                                                                    |  |  |  |
| Figure 5: C                                                                                                    | Completed Query                               |                                                                                                    |  |  |  |
| Panel exa                                                                                                    | mple.                                         |                                                                                                    |  |  |  |
|                                                                                                    |                                               | Image: Data Preview     Image: Refresh                                                                                                    |  |  |  |
|                                                                                                    |                                               | Home Dept Org (EG)         Home Dept Org Desc (EG)         Penn ID (EG)         Full Part Time (E           0103         Biology         88848256         F         • |  |  |  |
|                                                                                                    |                                               | 0103 Biology 66744776 F<br>0103 Biology 54705355 F                                                                                                    |  |  |  |
|                                                                                                    |                                               |                                                                                                    |  |  |  |
|                                                                                                    |                                               | Q- Type a text to filter the values                                                                                                    |  |  |  |
|                                                                                                    | 📴 Query 1                                     |                                                                                                    |  |  |  |
|                                                                                                    |                                               | Last refresh date: November 12, 2015 2:01:20 PM GMT-05:00                                                                                                    |  |  |  |

#### Report 1

| Home Dept O | Home Dept O | Full Part Time | Penn ID (EG) |
|-------------|-------------|----------------|--------------|
| 0103        | Biology     | F              | 10000072     |
| 0103        | Biology     | F              | 10000179     |
| 0103        | Biology     | F              | 10000472     |
| 0103        | Biology     | F              | 10000587     |
| 0103        | Biology     | F              | 10000890     |
| 0103        | Biology     | F              | 10001125     |
| 0103        | Biology     | F              | 10001131     |
| 0103        | Biology     | F              | 10001277     |
| 0103        | Biology     | F              | 10003141     |
| 0103        | Biology     | F              | 10005036     |
| 0103        | Biology     | F              | 10005109     |
| 0103        | Biology     | F              | 10006032     |
| .010        | -           | 5              | 10007653     |

#### Figure 6: Report example.